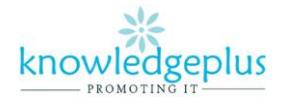

Dear Parents / Students

Due to the unprecedented situation, Knowledgeplus Training center is mobilized and will keep accompanying and supporting our students through this difficult time.

Our Staff will be continuously, **sending notes and exercises on a weekly basis** through **what's app and email**. Students are requested to **copy the notes and do the exercises** on their copybooks.

The answers to the questions below will be made available on our website on **knowledgeplus.mu/support.php**

Please note that these are extra work and notes that we are providing our students and **all classes will be replaced during the winter vacation***.* 

We thank you for your trust and are convinced that, together, we will overcome these troubled times

## *ICT – Extra Notes and homework. Week 3*

# *INTRODUCTION TO INTERNET (part 2)*

#### **What is a web browser?**

- A web browser is an application software used to locate and display web pages on the World Wide Web (WWW).
- It is also known as the Internet browser.
- It also enables a user to interact with text, images and other information displayed on the screen.

#### **Examples of web browser**

- $\ddot{\phantom{1}}$  Internet Explorer
- $\blacksquare$  Mozilla Firefox
- **↓** Google Chrome
- **↓** Safari
- ← Opera

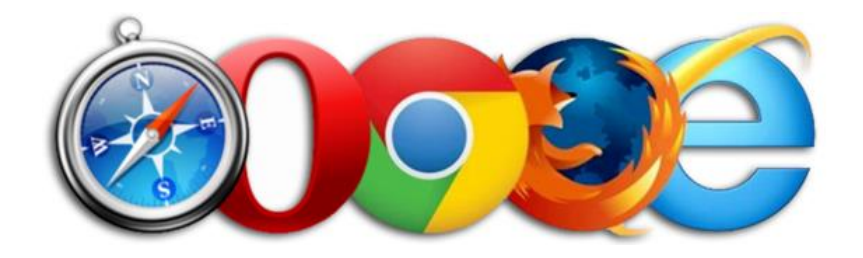

#### **What is a search engine?**

• Search engines are program that search documents for specified keywords and returns a list of the documents where the keywords were found.

#### **Example of search engine**

- $\overline{\phantom{a}}$  Google
- -¥ Yahoo
- **↓** AltaVista
- $\blacksquare$  MSN
- $\overline{\phantom{a}}$  Bing
- **↓** Overture
- $\overline{\phantom{a}}$  AOL

#### **What is URL?**

- There are billions of web pages located in many files servers on the internet. Each page has a specific address called a Uniform Resource Locator (URL).
- A URL is a specific web site or file on the internet.

#### **Example of URL**

- [https://www.google.mu](https://www.google.mu/) (Google)
- [https://www.yahoo.com](https://www.yahoo.com/) (Yahoo)
- [https://www.msn.com](https://www.msn.com/) (MSN)

#### **Theory Question**

#### **Q1. Fill in the blanks**

**Operating system system electronic application CPU**

- 1. The computer is an …………………….device.
- 2. The computer cannot run without the ………………….software
- 3. ………………..software performs one special kind of task.
- 4. Procesing is done by the …………………….
- *5.* An ……………………….is a part of system softwar*e*

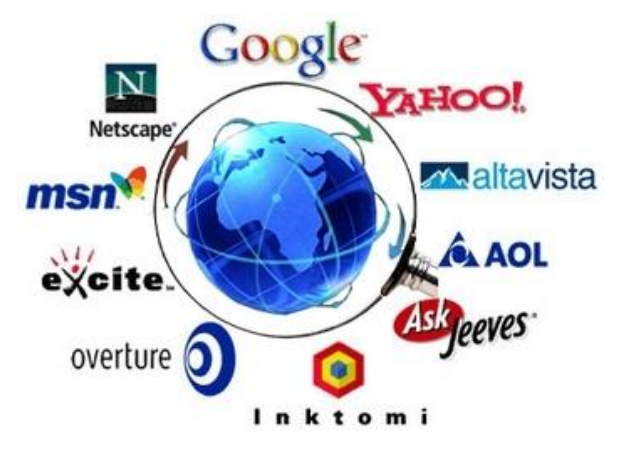

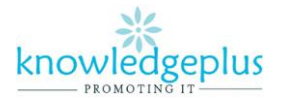

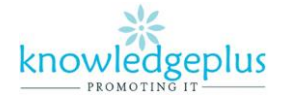

#### **Q2. Match the following:**

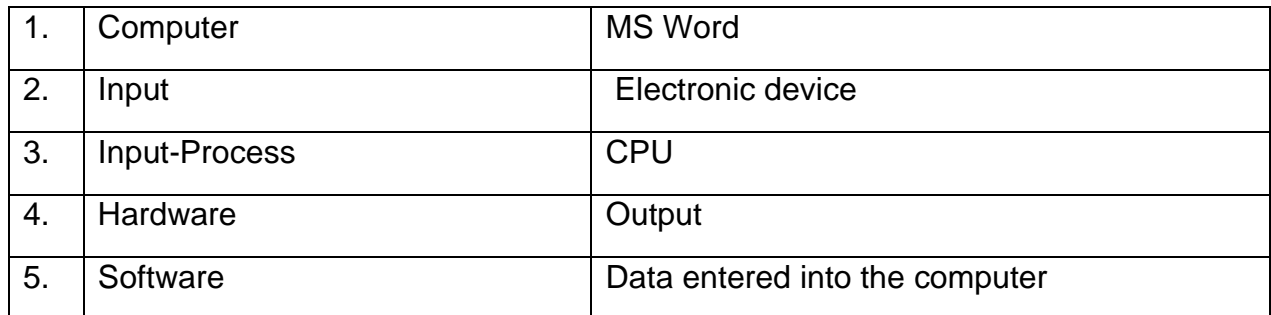

#### **Q3. State whether the following sentences are True or False.**

- 1. A computer is an electronic device.
- 2. Output is the data that we enter into a computer.
- 3. MS Word is a kind of hardware.
- 4. A computer cannot work without system software.
- 5. MS Windows is an application software

### **Q4.State the different mouse click indicated in the figures below.**

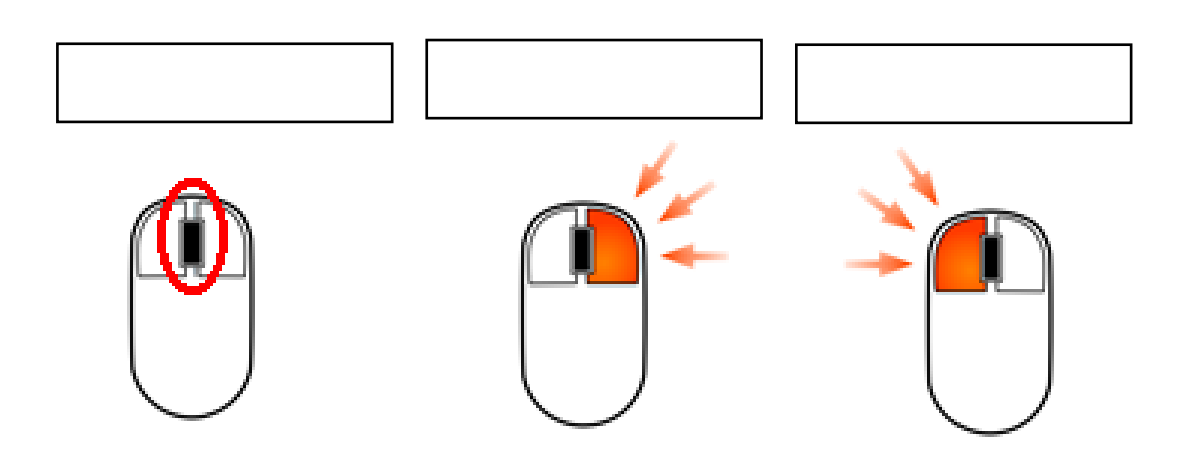